## **ESTADO DE SANTA CATARINA MUNICIPIO DE ARMAZEM**

CNPJ: 82.928.664/0001-80 PRACA 19 DE DEZEMBRO, 130 C.E.P. 88740-000 - Armazém - SC

## **PREGÃO PRESENCIAL**

Nr.: 20/2022 - PR

Processo Administrativo: Processo de Licitação: Data do Processo:

38/2022 12/05/2022

Folha: 1/1

## TERMO DE HOMOLOGAÇÃO DE PROCESSO LICITATÓRIO

O(a) Prefeito Municipal De Armazém, LUIZ PAULO RODRIGUES MENDES, no uso das atribuições que lhe são conferidas pela legislação em vigor, especialmente sob Lei nº 10.520/02 e em face aos princípios ordenados através da Lei nº 8.666/93 e alterações posteriores, a vista do parecer conclusivo exarado pelo Pregoeiro e sua equipe de apoio, resolve:

01 - HOMOLOGAR a presente Licitação nestes termos:

- a) Processo Nr: 38/2022
- b) Licitação Nr. 20/2022-PR
- PREGÃO PRESENCIAL c) Modalidade.
- d) Data Homologação: 26/05/2022
- CONTRATAÇÃO DE PESSOA JURÍDICA PARA FORNECIMENTO DE PEÇAS E MÃO DE OBRA e) Objeto da Licitação MECANICA PARA MANUTENÇÃO DOS ÔNIBUS, MICROONIBUS E CAMÍNHÕES DA FROTA<br>MICANICA PARA MANUTENÇÃO DOS ÔNIBUS, MICROONIBUS E CAMÍNHÕES DA FROTA<br>MUNICIPAL. A RELAÇÃO COM DESCRIÇÃO DOS ITENS E VALOR MÁXIMO ENCONTRA-SE NO ANEXO I DO EDITAL

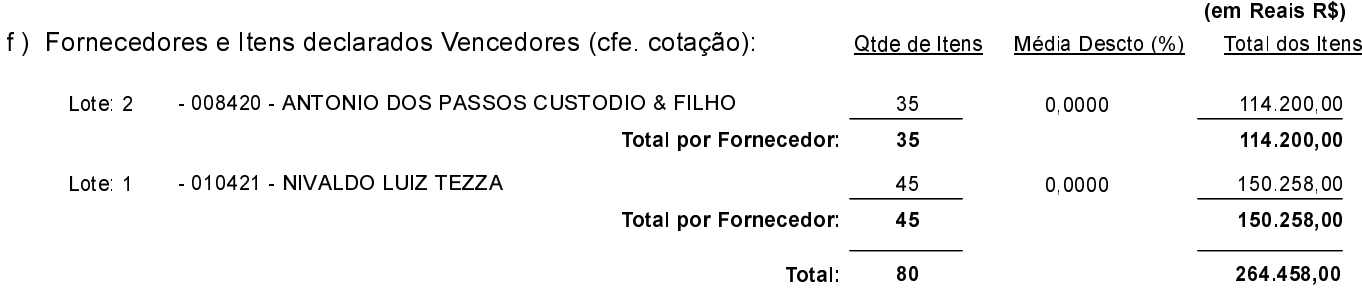

Armazém. 26 de Maio de 2022.

LUIZ PAULO RODRIGUES MENDES PREFEITO MUNICIPAL DE ARMAZÉM